## SAP ABAP table PSHLP ACTY RES ST {Structure for Activity Resources}

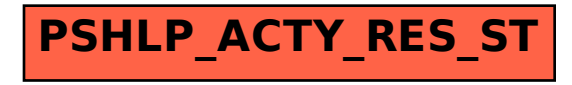